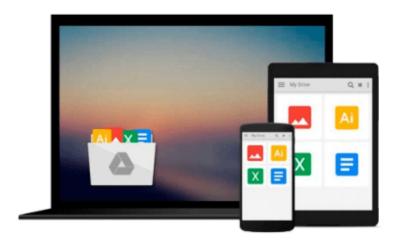

# [(Getting Started with IBM Filenet P8 Content Manager \* \* )] [Author: W.J. Carpenter] [Feb-2011]

W.J. Carpenter

## Download now

<u>Click here</u> if your download doesn"t start automatically

## [(Getting Started with IBM Filenet P8 Content Manager \* \* )] [Author: W.J. Carpenter] [Feb-2011]

W.J. Carpenter

[(Getting Started with IBM Filenet P8 Content Manager \* \* )] [Author: W.J. Carpenter] [Feb-2011] W.J. Carpenter

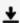

**Download** [(Getting Started with IBM Filenet P8 Content Mana ...pdf

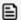

Read Online [(Getting Started with IBM Filenet P8 Content Ma ...pdf

Download and Read Free Online [(Getting Started with IBM Filenet P8 Content Manager \* \* )] [Author: W.J. Carpenter] [Feb-2011] W.J. Carpenter

#### From reader reviews:

#### **Sylvia Healey:**

With other case, little persons like to read book [(Getting Started with IBM Filenet P8 Content Manager \* \* )] [Author: W.J. Carpenter] [Feb-2011]. You can choose the best book if you love reading a book. As long as we know about how is important the book [(Getting Started with IBM Filenet P8 Content Manager \* \* )] [Author: W.J. Carpenter] [Feb-2011]. You can add information and of course you can around the world with a book. Absolutely right, mainly because from book you can recognize everything! From your country until finally foreign or abroad you can be known. About simple matter until wonderful thing you can know that. In this era, we can open a book or perhaps searching by internet gadget. It is called e-book. You can use it when you feel weary to go to the library. Let's learn.

#### **Janice Oconnell:**

This book untitled [(Getting Started with IBM Filenet P8 Content Manager \* \*)] [Author: W.J. Carpenter] [Feb-2011] to be one of several books that will best seller in this year, here is because when you read this book you can get a lot of benefit in it. You will easily to buy that book in the book retailer or you can order it by means of online. The publisher in this book sells the e-book too. It makes you quickly to read this book, as you can read this book in your Mobile phone. So there is no reason to you to past this e-book from your list.

#### **Allen Schlemmer:**

Reading a e-book can be one of a lot of exercise that everyone in the world adores. Do you like reading book consequently. There are a lot of reasons why people love it. First reading a book will give you a lot of new details. When you read a guide you will get new information since book is one of various ways to share the information or perhaps their idea. Second, reading a book will make anyone more imaginative. When you studying a book especially fictional works book the author will bring you to definitely imagine the story how the personas do it anything. Third, you could share your knowledge to some others. When you read this [(Getting Started with IBM Filenet P8 Content Manager \* \* )] [Author: W.J. Carpenter] [Feb-2011], you may tells your family, friends along with soon about yours book. Your knowledge can inspire the others, make them reading a guide.

#### **Peter Beaton:**

The e-book untitled [(Getting Started with IBM Filenet P8 Content Manager \* \* )] [Author: W.J. Carpenter] [Feb-2011] is the reserve that recommended to you to learn. You can see the quality of the publication content that will be shown to you actually. The language that article author use to explained their way of doing something is easily to understand. The article author was did a lot of exploration when write the book, and so the information that they share to you is absolutely accurate. You also will get the e-book of [(Getting Started with IBM Filenet P8 Content Manager \* \*)] [Author: W.J. Carpenter] [Feb-2011] from the publisher

to make you considerably more enjoy free time.

Download and Read Online [(Getting Started with IBM Filenet P8 Content Manager \* \* )] [Author: W.J. Carpenter] [Feb-2011] W.J. Carpenter #7CQ6VN0BZAM

# Read [(Getting Started with IBM Filenet P8 Content Manager \* \* )] [Author: W.J. Carpenter] [Feb-2011] by W.J. Carpenter for online ebook

[(Getting Started with IBM Filenet P8 Content Manager \* \*)] [Author: W.J. Carpenter] [Feb-2011] by W.J. Carpenter Free PDF d0wnl0ad, audio books, books to read, good books to read, cheap books, good books, online books, books online, book reviews epub, read books online, books to read online, online library, greatbooks to read, PDF best books to read, top books to read [(Getting Started with IBM Filenet P8 Content Manager \* \*)] [Author: W.J. Carpenter] [Feb-2011] by W.J. Carpenter books to read online.

Online [(Getting Started with IBM Filenet P8 Content Manager \* \* )] [Author: W.J. Carpenter] [Feb-2011] by W.J. Carpenter ebook PDF download

[(Getting Started with IBM Filenet P8 Content Manager \* \* )] [Author: W.J. Carpenter] [Feb-2011] by W.J. Carpenter Doc

 $\hbox{[(Getting Started with IBM Filenet P8 Content Manager **)] [Author: W.J. Carpenter] [Feb-2011] by W.J. Carpenter Mobipocket \\$ 

[(Getting Started with IBM Filenet P8 Content Manager \* \* )] [Author: W.J. Carpenter] [Feb-2011] by W.J. Carpenter EPub